# **Table of Contents**

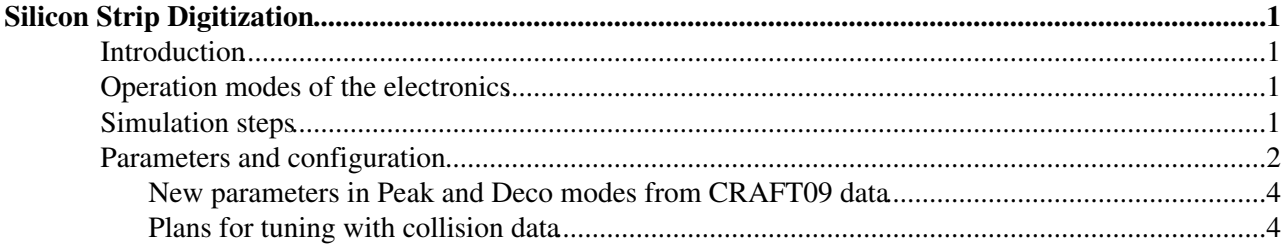

# <span id="page-1-0"></span>**Silicon Strip Digitization**

 $Complete: \Box$ 

Explains the algorithms used to digitize the silicon strip tracker.

## <span id="page-1-1"></span>**Introduction**

"Digitization" refers to the process of simulating the electronics signals read out by the detector. The energy deposit from Geant4 is converted into charges in the silicon bulk, that are then migrated to the surface of the sensor, and shaped by the electronics. The various steps will be described in the following. To speed-up the process, different assumptions are made depending of the working mode of the electronics, we will therefore start by describing shortly these operation modes.

### <span id="page-1-2"></span>**Operation modes of the electronics**

The APV25 chip of the tracker front-end can operate in different modes. We are interested in two of them, called respectively peak and deconvolution mode.

- In peak mode, the signal is a RC-CR curve, that gives a sensitivity somewhat reduced after some time - over about 200ns.
- In deconvolution mode, the signal is processed with a three-weights deconvolution algorithm to reduce the signal to 25ns. The signal is then approximately a Gaussian with sigma=12.5ns.

Deconvolution is the default operation mode for collisions.

The tracker FED (Front End Driver) can also be operated in various modes. Simulation handles the two most important cases: Virgin-Raw and Zero-Suppression.

- in Virgin-Raw mode, one digi is produced per strip, disregarding the presence or not of signal. Each strip contains a reading corresponding to the pedestal (typically 250 ADC counts), to which one adds the noise (positive or negative) and sometimes the signal. One digi is the measured amplitude, and there are 4 (or 6) times 128 digis in each detunit.
- in Zero-suppression, the FED does pedestal and common-noise subtraction, and then selects strips above a given threshold (typically 5\*noise for isolated strips and 2\*noise for two or more adjacent strips. One digi is then a pair amplitude/position, and there are n>=0 digis in each detunit.

Zero-suppression is the default operation mode for p-p collisions.

## <span id="page-1-3"></span>**Simulation steps**

The silicon strip simulation proceeds as follows. First, the behavior of charges in the silicon is simulated:

- the energy deposit by Geant4 is distributed along the path of the particle in the silicon, split in N sub-deposits taking into account Landau fluctuations.
- each individual sub-deposit is migrated to the surface of the sensor, taking into account the thermal diffusion and the Lorentz angle. The result is a charge on the surface, assigned with a width and a position.
- the various charge contributions are merged per strip.

The resulting signal is processed to include the effects of the electronics:

- the signal shaping is included, which reduces the signal of off-time particles.
- in Virgin-Raw, a pedestal and noise is added on all strips. It gives directly the vector of (raw)digis that are sent to the local reconstruction (clustering).
- in Zero-Suppression, noise tails above 2 sigmas are added to the signal strips only to for a set of digis.

## <span id="page-2-0"></span>**Parameters and configuration**

Usually, the digitizer is configured by including one of the two following configuration fragments:

- SiStripDigi\_APVModePeak\_cff to work in peak mode (special)
- SiStripDigi\_APVModeDec\_cff to work in deconvolution mode (normal)

The various parameters are described in the following table.

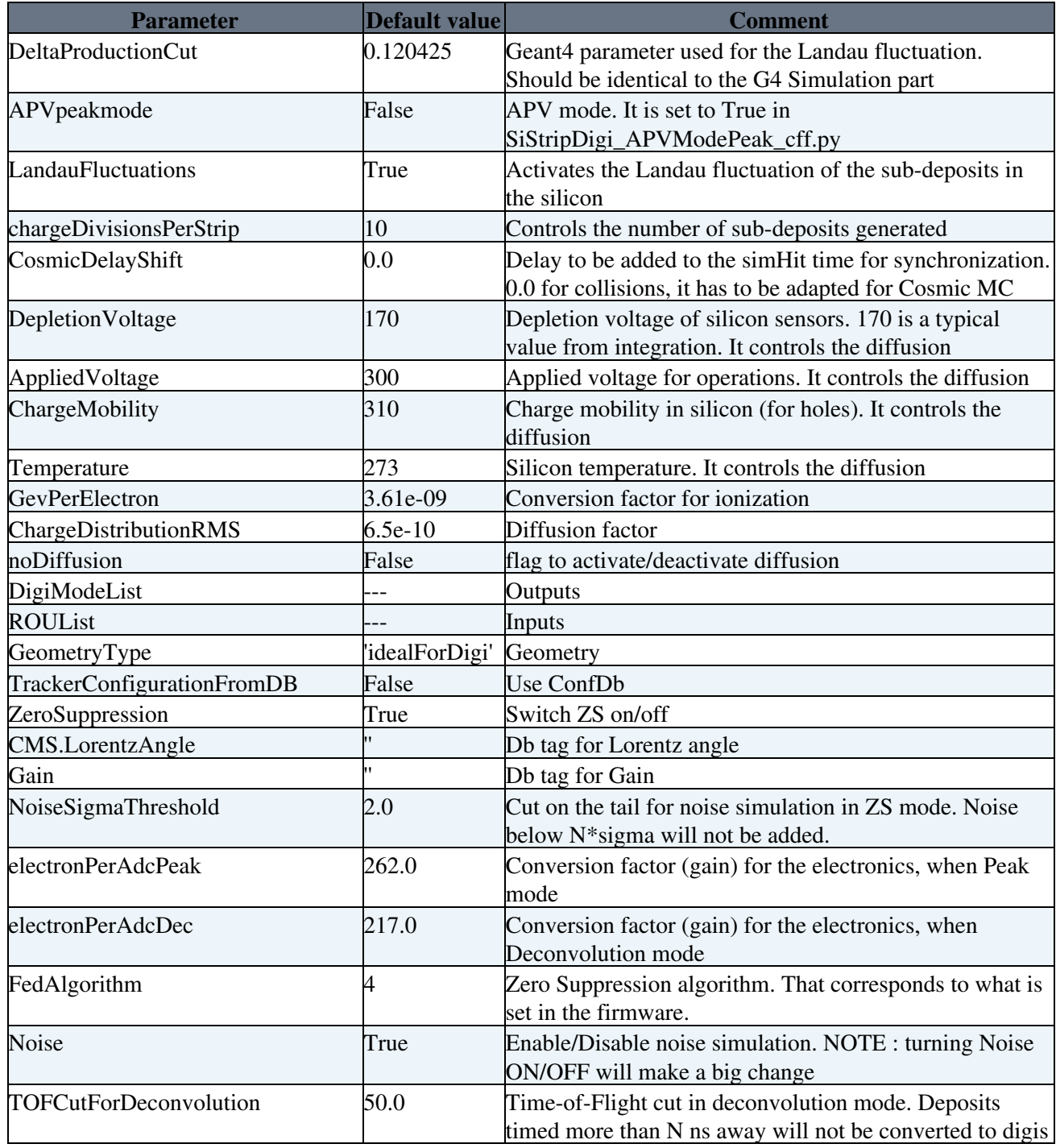

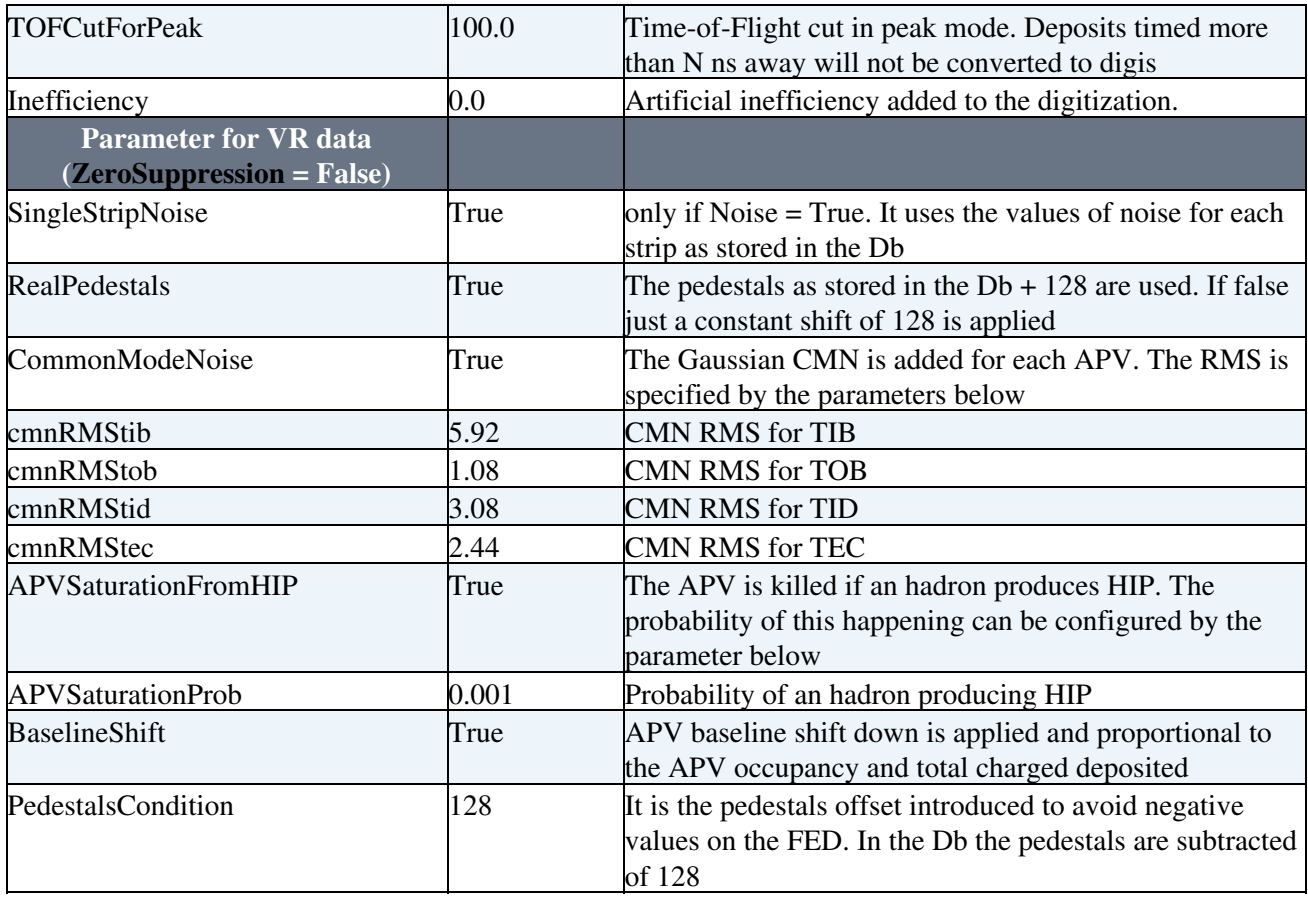

Conditions DB tags can be found here :

[https://twiki.cern.ch/twiki/bin/view/CMS/StripTrackerDBTagsForCalibrations#MC\\_production](https://twiki.cern.ch/twiki/bin/view/CMS/StripTrackerDBTagsForCalibrations#MC_production)

In addition, there are some parameters controlling the cross-talk (capacitive coupling). There is one vector of doubles per geometry of sensor, each time once in deconvolution, once in peak mode. In the vector, the first number is the charge remaining on the leading strip, and you have then the induced signal on the first, second, third, ... adjacent strip(s). By default, signal is only induced on the first adjacent strip.

IMPORTANT: If the [RawDigis](https://twiki.cern.ch/twiki/bin/edit/CMSPublic/RawDigis?topicparent=CMSPublic.SWGuideStripDigitization;nowysiwyg=1) generated in VR mode are used for reconstruction, it is mandatory that [RealPedestals](https://twiki.cern.ch/twiki/bin/edit/CMSPublic/RealPedestals?topicparent=CMSPublic.SWGuideStripDigitization;nowysiwyg=1) = True. In order to access the real conditions to simulate realistic VR date, it is required to insert in the .cfg file the following lines:

```
process.poolDBESSource = cms.ESSource("PoolDBESSource",
  BlobStreamerName = cms.untracked.string('TBufferBlobStreamingService'),
  DBParameters = cms.PSet(
      messageLevel = cms.untracked.int32(2),
       authenticationPath = cms.untracked.string('/afs/cern.ch/cms/DB/conddb')
  ),
  timetype = cms.untracked.string('runnumber'),
  connect = cms.string('frontier://FrontierProd/CMS_COND_31X_STRIP'),
  toGet = cms.VPSet(cms.PSet(
      record = cms.string('SiStripNoisesRcd'),
      tag = cms.string('SiStripNoise_CRAFT09_DecMode_ForTrackerSim')
  ),
    cms.PSet(
       record = cms.string('SiStripPedestalsRcd'),
       tag = cms.string('SiStripPedestal_CRAFT09_DecMode_ForTrackerSim')
   ),
    cms.PSet(
      record = cms.string('SiStripFedCablingRcd'),
       tag = cms.string('SiStripFedCabling_CRAFT09_ForTrackerSim')
   ),
   cms.PSet(
```

```
 record = cms.string('SiStripBadChannelRcd'),
       tag = cms.string('SiStripBadChannelsFromO2O_CRAFT09_DecMode_ForTrackerSim')
  )
)
\lambda
```
process.es\_prefer\_my =cms.ESPrefer("PoolDBESSource","poolDBESSource")

### <span id="page-4-0"></span>**New parameters in Peak and Deco modes from CRAFT09 data**

Yuri compared CRAFT09 and MC in Peak and Deco mode for TIB and TOB, obtaining:

- [Tunes for peak mode](https://twiki.cern.ch/twiki/bin/view/CMS/TRKTuningPeakMC)
- [Tunes for deco mode](https://twiki.cern.ch/twiki/bin/view/CMS/TRKTuningDecoMC)

For TID and TEC, the most reliable values so far are those extracted by Burt, see [slide 8 of this talk](https://indico.cern.ch/event/47302/session/1/contribution/10/material/slides/0.pdf)  $\mathbb{F}$  (ignore the TIB and TOB values, superseded by Yuri's values listed in the wikis).

Clarification: Burt used VR runs at 0 T, Yuri used ZS runs. There are reasons to believe that the VR runs at 0 T (peak: 111753, deco: 111664,111673) had some unaccounted feature that makes them not comparable with the bulk of the runs from CRAFT09, therefore we prefer Yuri's values when available; nevertheless, Burt's values are likely a better approximation than the old digitizer defaults (which were "educated guesses", unmodified since years).

These changes are effective since tag V05-15-05.

### <span id="page-4-1"></span>**Plans for tuning with collision data**

- [SiStrip Redigitization For Lorentz Angle Calibration](https://twiki.cern.ch/twiki/bin/viewauth/CMS/SiStripRedigiForLA)
- [Proposal by Giacomo, 2010/01/27](https://twiki.cern.ch/twiki/pub/CMSPublic/SWGuideStripDigitization/Gain_10_01_27_TkSimMtg.pdf)

New proposals for realistic simulation, with the aim of having a good data/MC agreement for the usual observables at cluster level (Yuri's analysis) and at the same time a realistic description of saturation (critical for dE/dx), while keeping things simple from the db point of view (only one payload for noise and one for gain); putting together inputs by Andrea Venturi, Marco De Mattia, etc.

See also the [SiStripTKSignalNormalization](https://twiki.cern.ch/twiki/bin/view/CMS/SiStripTKSignalNormalization) wiki, and subscribe to the [cms-tk-signalnorm@cernNOSPAMPLEASE.ch](mailto:cms-tk-signalnorm@cernNOSPAMPLEASE.ch) mailing list if interested.

#### **Situation at present** (April 23, 2010):

- [First data/MC comparisons at 7 TeV by Yuri Gotra](https://twiki.cern.ch/twiki/bin/viewauth/CMS/TRKTuningMinbiasMC) (entire set of plots [here](http://home.fnal.gov/~gotra/pp7tev/run132440recoskim-mc-minbias-startup-v26a/) $\mathbb{Z}$ )
- [here with a more recent run](http://home.fnal.gov/~gotra/pp7tev/run133483-mc-minbias-startup-v26a/)
- [cross-talk study](http://home.fnal.gov/~gotra/pp7tev/xtalk/) $\blacktriangleright$

#### **Data to be used:**

None of those currently available, as the timing is going to be re-optimized soon (after the technical stop of April 26-28). (By the way, this will lead to inconsistency between old and new data; hopefully, statistics will start to grow up much faster soon, and ignoring old data will not be dramatic for analyses aiming at Summer 2010 conferences.)

#### **Parameters of interest:**

#### SWGuideStripDigitization < CMSPublic < TWiki

- electronsPerAdc: constant factor for all SST (different between Peak and Deco)
- i: strip index
- tickmark(i): gain correction as measured from tickmarks, currently equal for all i's in the same APV **pair**
- $g(i)$ : from a gaussian with  $\mu$ =1 and equal to 0 for DESIGN and MC conditions and to a tuned value for START conditions
- ideal\_noise(i): proportional to strip length
- miscalibrated noise(i): ideal noise(i)/tickmark(i)

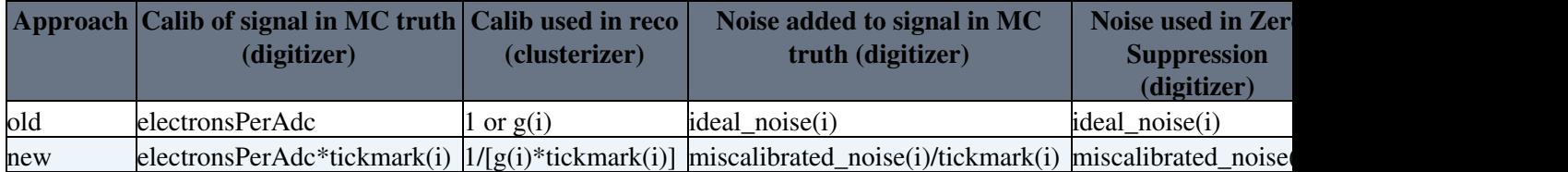

Note: S/N must be invariant by calibration, at every step (simulation, zero suppression, clusterization). Digitizer code must be modified, see below.

#### **Payloads in db:**

- [dbfile\\_gainFromData.db](https://twiki.cern.ch/twiki/pub/CMSPublic/SWGuideStripDigitization/dbfile_gainFromData.db): gain from data (tickmarks)
	- ♦ tag name: [SiStripApvGain\\_](https://twiki.cern.ch/twiki/bin/edit/CMSPublic/SiStripApvGain?topicparent=CMSPublic.SWGuideStripDigitization;nowysiwyg=1)default
	- content of the tag is the same as IOV 128408 of tag [SiStripApvGain](https://twiki.cern.ch/twiki/bin/edit/CMSPublic/SiStripApvGain?topicparent=CMSPublic.SWGuideStripDigitization;nowysiwyg=1)\_GR10\_v1\_hlt, where ♦ missing apv's were assigned gain  $= 1$
- [dbfile.db](https://twiki.cern.ch/twiki/pub/CMSPublic/SWGuideStripDigitization/dbfile.db): miscalibrated\_noise(i), i.e. payload normalized with gain (noise\*gain)
	- ♦ tag name: [SiStripNoiseNormalizedWithGain](https://twiki.cern.ch/twiki/bin/edit/CMSPublic/SiStripNoiseNormalizedWithGain?topicparent=CMSPublic.SWGuideStripDigitization;nowysiwyg=1)

#### Digitizer:

- Gain = tickmark(i)
- Noise = miscalibrated\_noise(i); ideal noise is then derived from this and the gain inside the digitizer

Clusterizer:

- Gain =  $1/[g(i)*$ tickmark(i)]; one payload for the unsmeared ( $= 0$ ) and one for the smeared (from tuning) cases
- Noise = miscalibrated noise(i); exactly as for the digitizer

#### Sniplet for cfg:

process.load("CondCore.DBCommon.CondDBSetup\_cfi")

```
process.SiStripNoises = cms.ESSource("PoolDBESSource",process.CondDBSetup,
                              connect = cms.string("sqlite_file:dbfile_noise.db"),
                              toGet = cms.VPSet(cms.PSet(record = cms.string("SiStripNoisesRcd"),
                                                        tag = cms.string("SiStripNoiseNormalizedW
process.es_prefer_SiStripNoises = cms.ESPrefer("PoolDBESSource","SiStripNoises")
process.SiStripGain = cms.ESSource("PoolDBESSource",process.CondDBSetup,
                            connect = cms.string('sqlite_file:dbfile_gainFromData.db'),
                            toGet = cms.VPSet(cms.PSet( record = cms.string('SiStripApvGainRcd'),
                                                        tag = cms.string('SiStripApvGain_default'))))
process.es_prefer_SiStripGain = cms.ESPrefer("PoolDBESSource", "SiStripGain")
```
Note: content of a sqlite file can be seen with the command

cmscond\_list\_iov -c sqlite\_file:dbfile\_gainFromData.db -a

#### Plans for tuning with collision data 5

#### SWGuideStripDigitization < CMSPublic < TWiki

#### **Changes to the digitizer code:**

#### [SiStripDigitizerAlgorithm](http://cmssw.cvs.cern.ch/cgi-bin/cmssw.cgi/CMSSW/SimTracker/SiStripDigitizer/src/SiStripDigitizerAlgorithm.cc?view=log)  $\Phi$  now (until V05-16-02):

```
float noiseRMS = noiseHandle->getNoise(RefStrip,detNoiseRange);
theSiNoiseAdder->addNoise(detAmpl,firstChannelWithSignal,lastChannelWithSignal,numStrips,noiseRMS
theSiZeroSuppress->suppress(theSiDigitalConverter->convert(detAmpl, gainHandle, detID), digis, de
```
#### Here noiseHandle and gainHandle are the noise and gain payloads.

#### [SiTrivialDigitalConverter](http://cmssw.cvs.cern.ch/cgi-bin/cmssw.cgi/CMSSW/SimTracker/SiStripDigitizer/src/SiTrivialDigitalConverter.cc?view=log)<sup>™</sup> now (until V05-16-02):

```
int adc = convert( (gainHandle->getStripGain(i, detGainRange))*(analogSignal[i]) );
```
#### The new proposal requires this code change (effective since V05-16-04):

```
float noiseRMS = noiseHandle->qetNoise(RefStrip,detNoiseRange);
float gainValue = gainHandle->getStripGain(RefStrip, detGainRange);
theSiNoiseAdder->addNoise(detAmpl,firstChannelWithSignal,lastChannelWithSignal,numStrips,noiseRMS
theSiZeroSuppress->suppress(theSiDigitalConverter->convert(detAmpl, gainHandle, detID), digis, de
```
#### **Tuning sequence:**

- electronsPerAdc: set to the average cluster charge, corrected by 3D angle and equalized by active tickness, of all SST (remember, tickmark corrections are applied everywhere)
- of  $g(i)$ , with  $\mu$  fixed to 1, fitted by looking at cluster charge and S/N simultaneously
- noise scaling
- cross-talk parameters

#### **Checks:**

- [these](http://home.fnal.gov/~gotra/pp7tev/run132440recoskim-mc-minbias-startup-v26a/)  $\bullet$  variables (Yuri)
- number of pure noise clusters (Yuri?); the test is passed if there is no visible change
- number of saturating clusters, and fit of dE/dx vs P (Loic?)

#### **To be considered later:**

- The model for noise could be improved, according to the measurements in the [Craft08 paper](http://arxiv.org/abs/0911.4996)  $\mathbb{F}$ .
- Tuning of is calibration-dependent, in the sense that tickmark calibration and particle calibration would likely have different spreads. Hence we have  $g<sup>t</sup>(i)$  and  $g<sup>p</sup>(i)$ .

#### Responsible: [AndreaGiammanco](https://twiki.cern.ch/twiki/bin/view/Main/AndreaGiammanco)

This topic: CMSPublic > SWGuideStripDigitization Topic revision: r26 - 2014-12-16 - JlAgram

**T**TWiki **OPETL** Copyright &© 2008-2021 by the contributing authors. All material on this collaboration platform is the property of the contributing authors. or Ideas, requests, problems regarding TWiki? use [Discourse](https://discourse.web.cern.ch/c/collaborative-editing/wikis/12) or [Send feedback](https://twiki.cern.ch/twiki/bin/view/Main/ServiceNow)